# Bring Your Own Virtual Devices

## Frameworks for Software and Hardware Device Virtualization

Stefan Hajnoczi

1

[stefanha@redhat.com](mailto:stefanha@redhat.com)

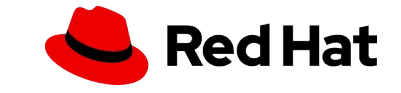

#### About me

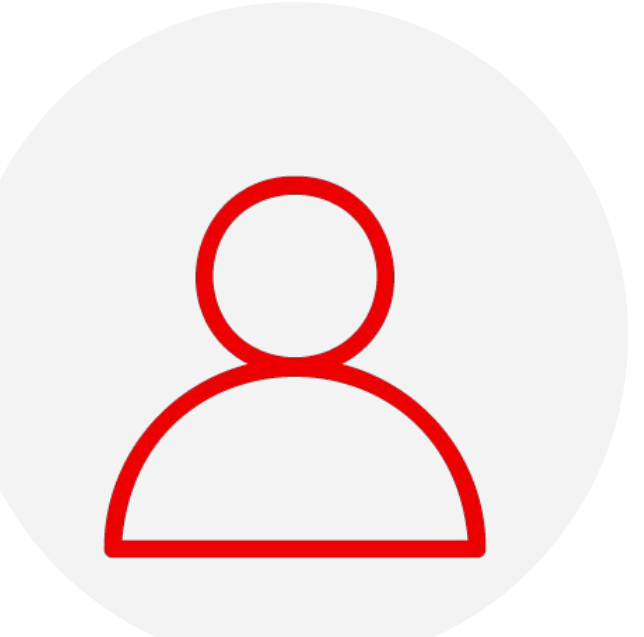

Virtualization team at Red Hat QEMU and Linux VIRTIO drivers

VIRTIO Technical Committee Virtio-vsock and virtio-fs devices

#### Areas

Storage, device emulation, tracing

#### **Online**

<https://blog.vmsplice.net/>, stefanha on #qemu IRC, @stefanha:matrix.org

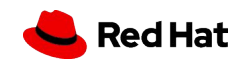

An overview of out-of-process device interfaces for QEMU/KVM **Linux VFIO VFIO/mdev vDPA VDUSE vhost (kernel) vfio-user**

**vhost-user**

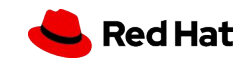

#### What are out-of-process devices?

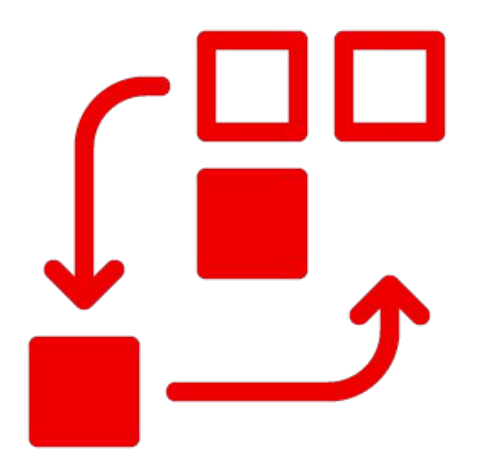

Devices implemented outside the Virtual Machine Monitor (VMM) or Hypervisor

- ▸ Appear like any other device to the virtual machine
- ▸ Can be added to a VM without installing new VMM or Hypervisor software

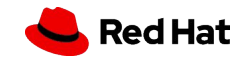

#### Why this talk?

Out-of-process devices present a interesting combination of:

- ▶ Proven real-world applications
- ▸ Active development
- ▸ Rich area for systems research

HPC has high I/O requirements and creating your own devices can yield significant improvements

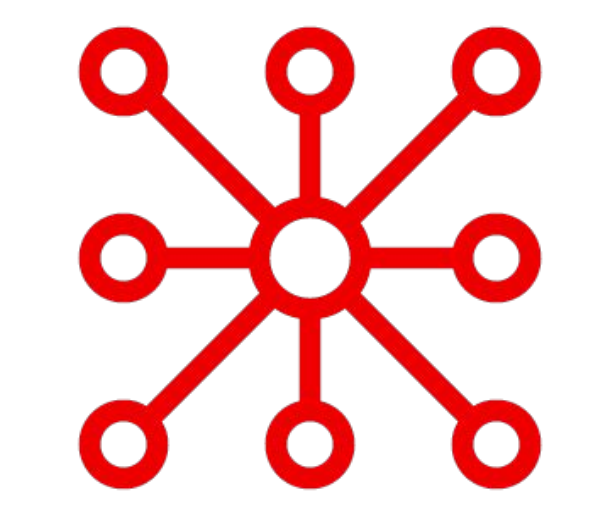

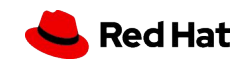

#### Trap-and-emulate devices

Traditional emulators implement device hardware register accesses through trap-and-emulate

- ▸ VMM dispatches memory access to device emulation code
- Device emulation runs in vCPU thread while vCPU is paused
- ▸ Result is returned to guest and vCPU resumes

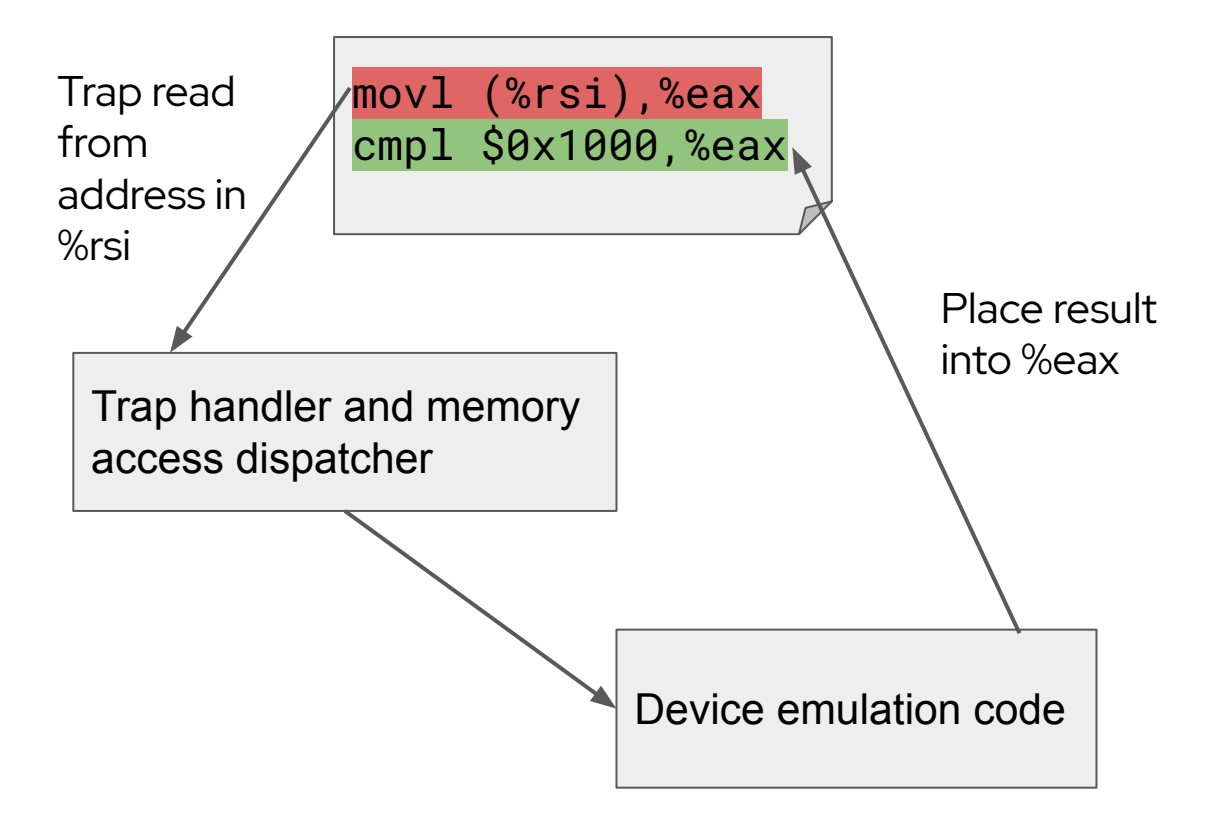

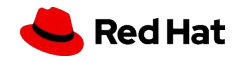

#### In-process devices

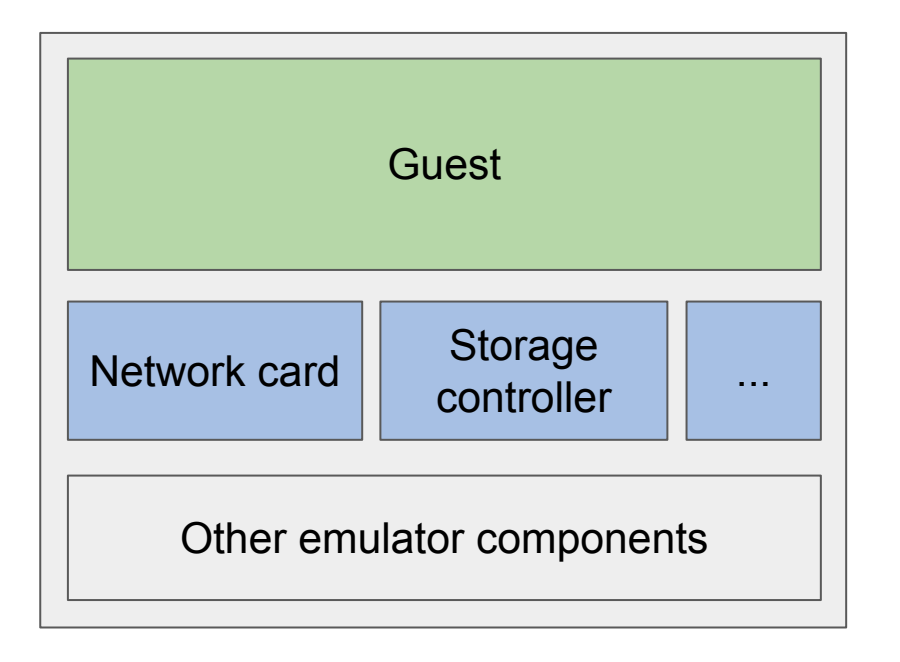

Emulator with in-process devices

7

Devices are part of the emulator and operate in close proximity to the guest

- ▸ QEMU, crosvm, etc employ multi-threading or forking models but devices are fundamentally part of the VMM
- ▸ No ability to add/remove device implementations

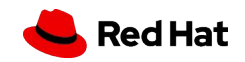

#### Use cases for out-of-process devices: Performance

- ▸ In some situations it's faster to centralize device emulation into a single process serving multiple VMs
- ▸ Example: avoiding IPC memory copies in a software-defined networking switch
- ▸ Example: dedicating host CPU cores to polling

8

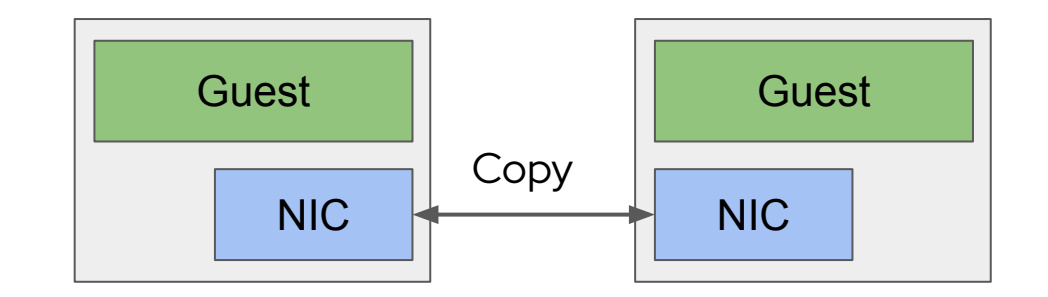

In-process devices

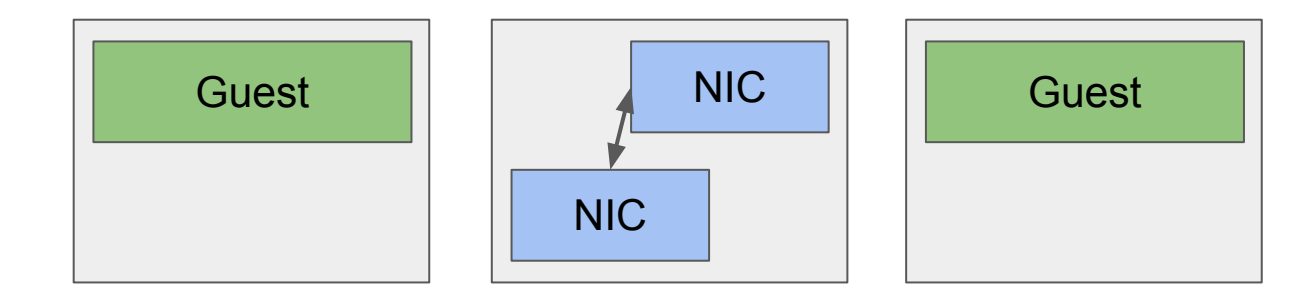

Out-of-process devices

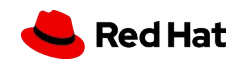

#### Use cases for out-of-process devices: Security

- ▸ Fine-grained device processes helps with privilege separation
- **EXECOMP**, Tighter sandboxing (seccomp, SELinux, namespaces)

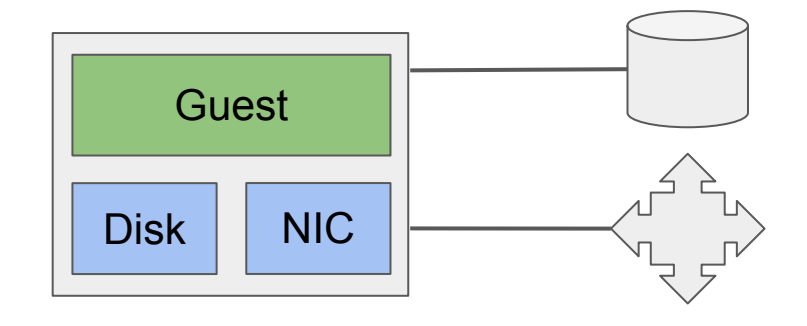

In-process devices

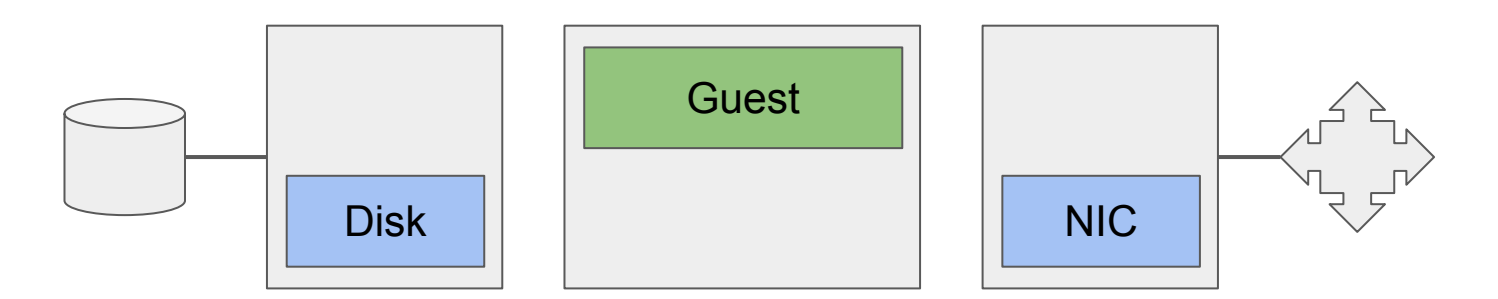

Out-of-process devices

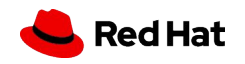

#### Use cases for out-of-process devices: Polyglot emulators

- ▸ Mix and match programming languages
- ▸ Linking cross-language code is possible within a process but messy and complex
- ▸ Example: C core, Rust devices, Python fuzzer devices

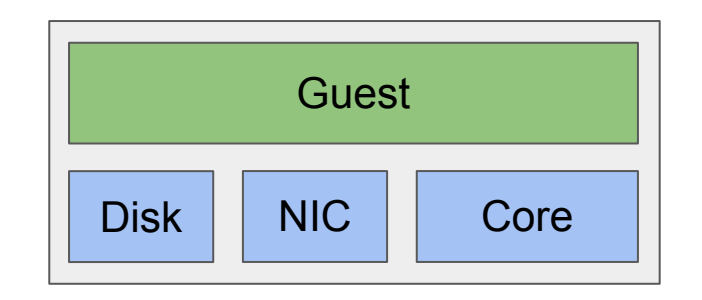

In-process devices

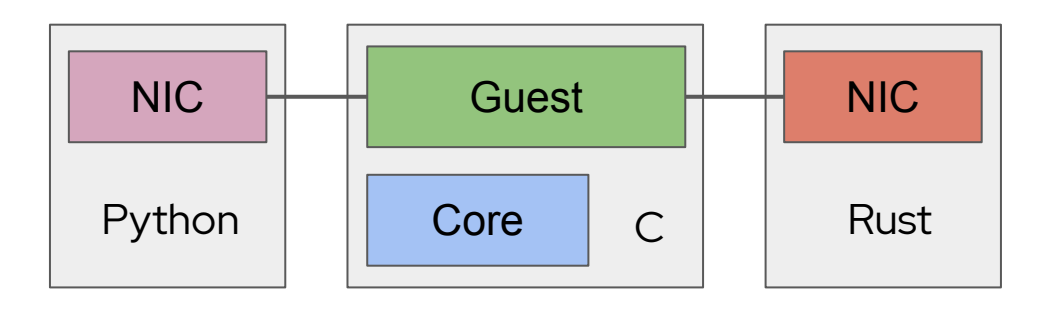

Out-of-process devices

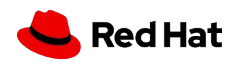

## Use cases for out-of-process devices: Inter-VM device emulation

- ▸ Placing emulated devices into VMs
- ▸ Stronger isolation of devices
- ▸ Easy to deploy in compute clouds where users cannot run processes on the host

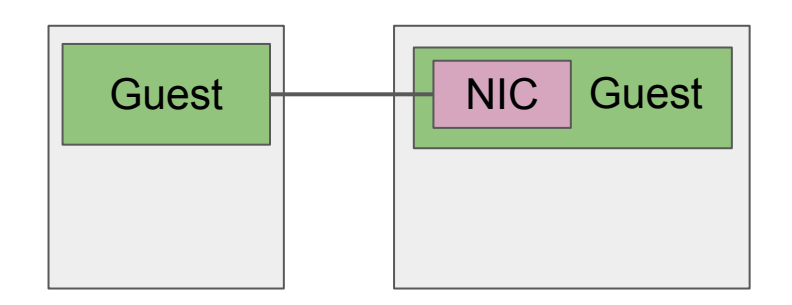

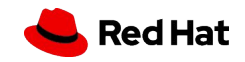

#### Use cases for out-of-process devices: More...

- ▸ Sharing device emulation code between VMMs
- ▸ Special-purpose device implementations to achieve niche requirements
- ▸ ...

▸ The pros/cons depend on the details of your VMM and Hypervisor but there are many use cases.

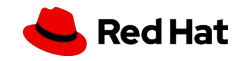

#### Types of OoP device interfaces: Hardware passthrough

- ▸ Give guest access to a physical device
- ▸ PCI, PCI SR-IOV, accelerators, SmartNICs
- ▸ Relatively high barrier to creating your own device

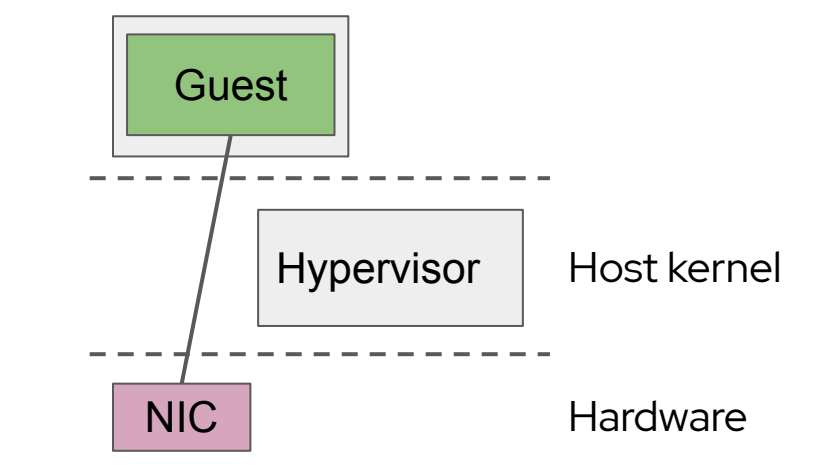

We will cover **Linux VFIO**

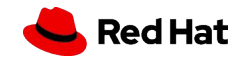

#### Types of OoP device interfaces: Software

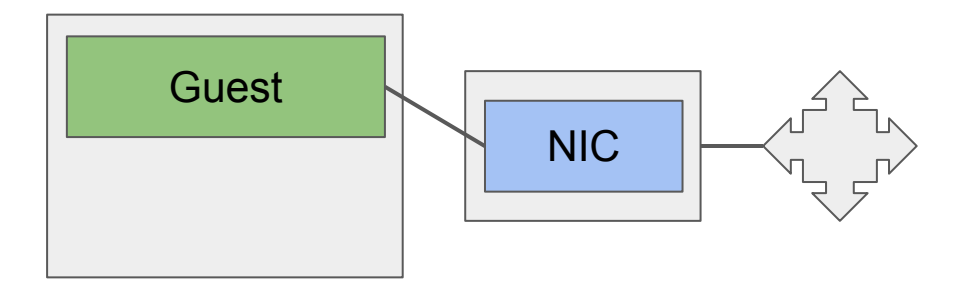

- ▸ Run device emulation in a separate software component
- vhost (VIRTIO-based) devices
- ▸ Relatively easy to create your own device

We will cover **vhost (kernel)**, **vhost-user**, **vfio-user**, **VDUSE**

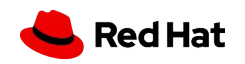

#### Types of OoP device interfaces: Software/hardware hybrid

- ▸ Give guest data path access to physical device with control path managed in software
- Mediated devices, Intel<sup>®</sup> Scalable I/O Virtualization, etc
- ▸ Combines qualities of hardware passthrough with more flexible and lightweight software control

We will cover **Linux VFIO/mdev** and **vDPA**

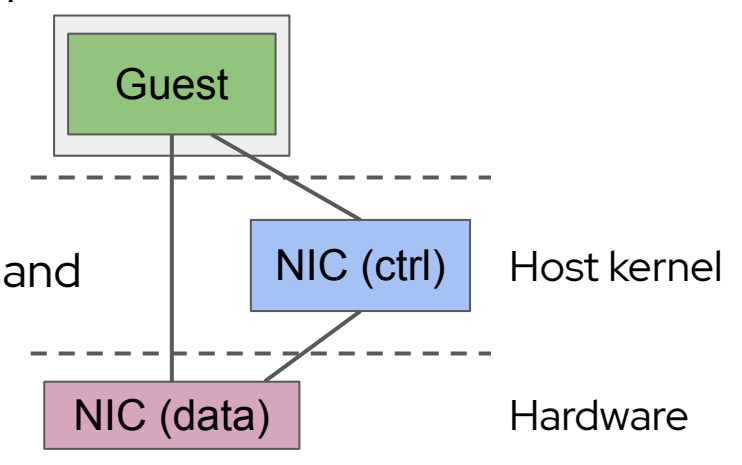

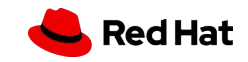

## vhost (kernel)

Since 2010

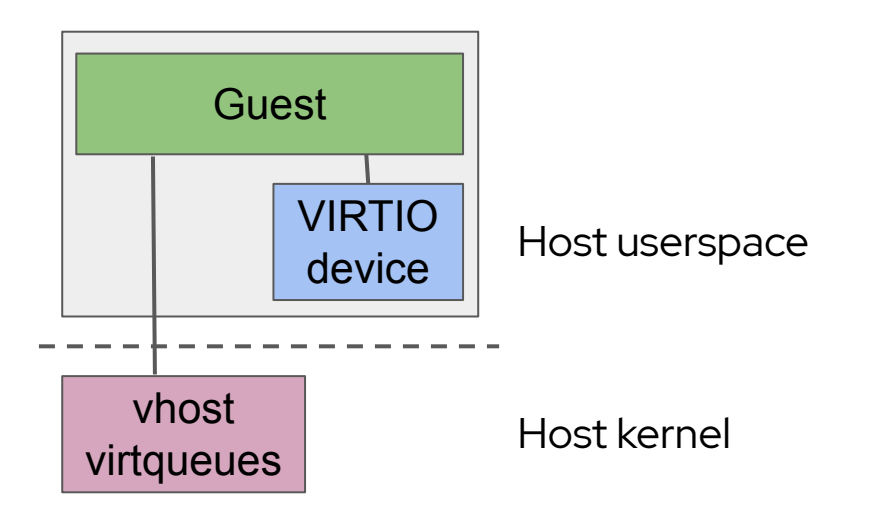

- Offload VIRTIO data path to host kernel
- ▸ Kernel code has access to special functionality:
	- ・ Network stack, LIO SCSI target, etc
- ▸ VIRTIO control path handled by VMM
- ▸ Devices: vhost\_net, vhost\_vsock, vhost\_scsi

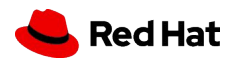

#### How vhost (kernel) works

- ▸ ioeventfd signals vhost worker thread when guest hardware access causes vmexit
- irqfd injects interrupt into guest
- ▸ Memory regions are configured by VMM to provide access to guest RAM
- ▸ vhost lifecycle managed by VMM via ioctls

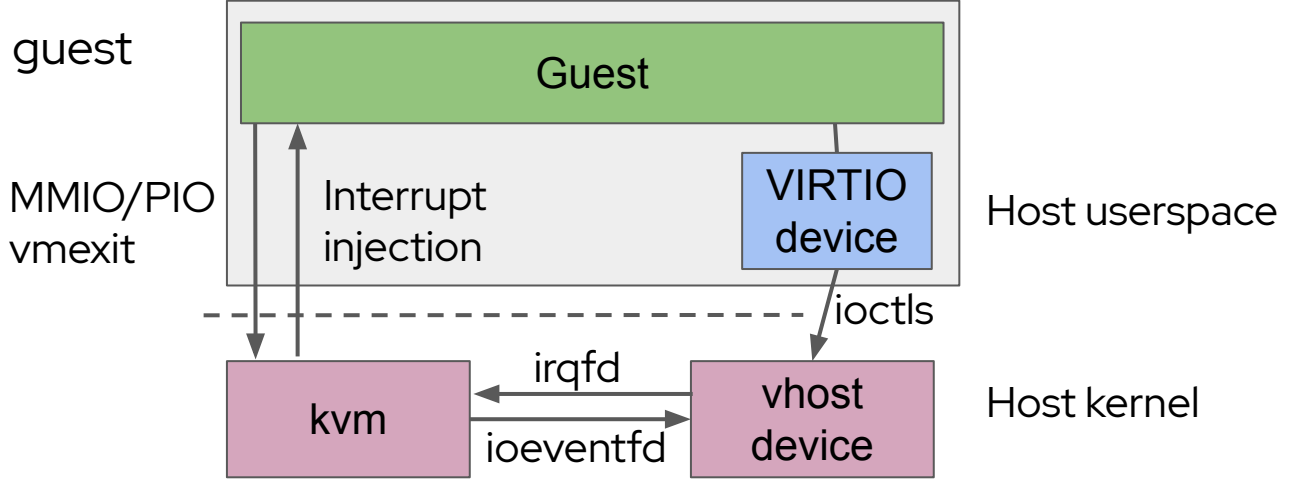

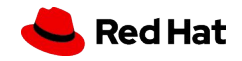

#### vhost (kernel) ioctls

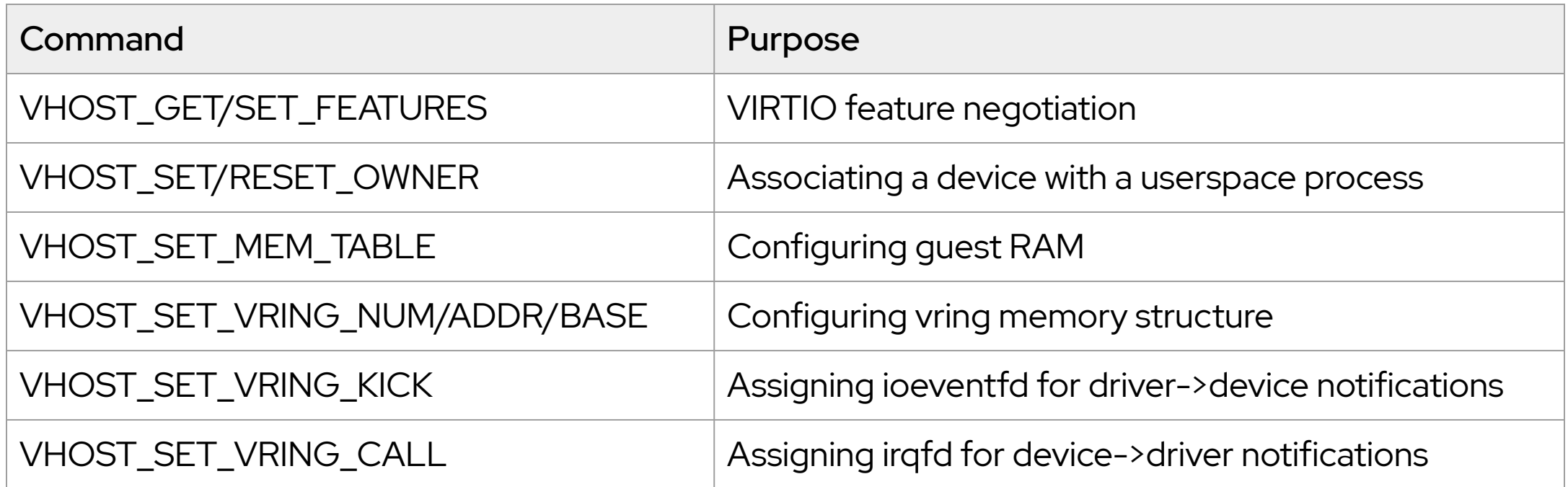

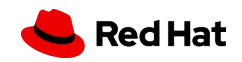

#### vhost (kernel) device implementation

- ▸ Add a new driver to Linux drivers/vhost/
- ▸ Modify VMM's VIRTIO device emulation to use your vhost driver
- ▸ Consider syzkaller for fuzzing your driver

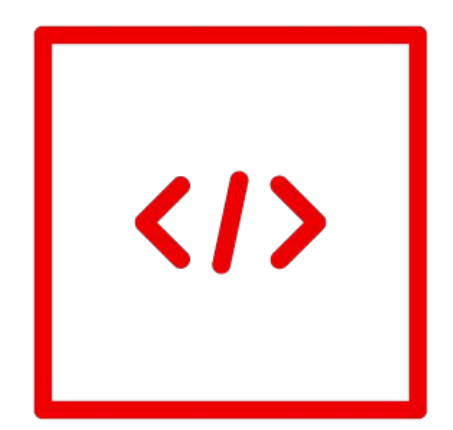

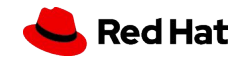

## Linux VFIO

Since 2012

- ▸ Linux API for userspace device drivers (PCI and other busses)
- ▸ QEMU uses VFIO for hardware passthrough
- ▸ Devices are isolated by IOMMU
	- ・ Device can only touch guest RAM
- ▸ Guest requires driver for the specific device
- ▸ Suitable for your own PCI and PCI SR-IOV devices like accelerators or SmartNICs

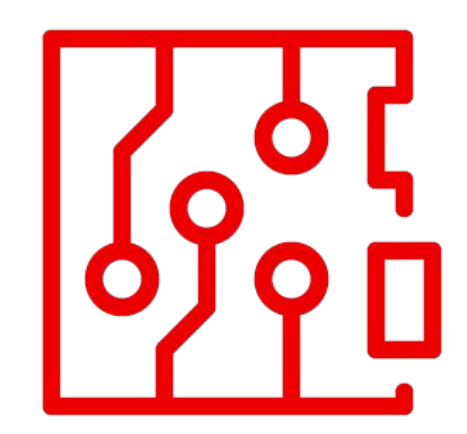

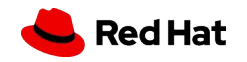

#### How Linux VFIO works

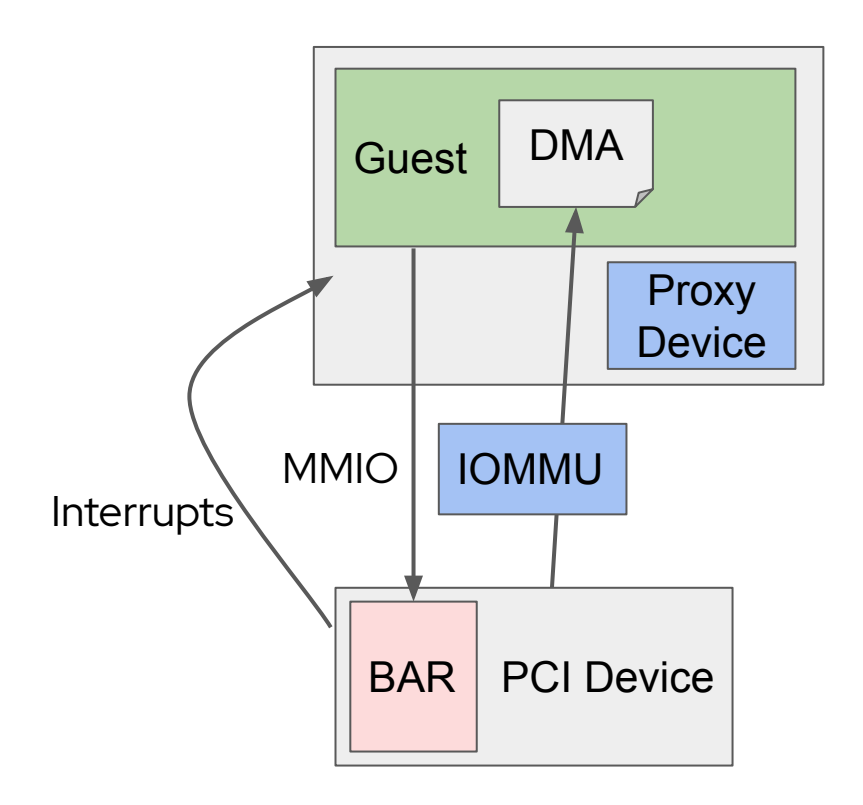

- ▸ Memory-mapped I/O (MMIO) directly accesses device
- ▸ Interrupts are directly injected into guest using interrupt controller virtualization features
- ▸ DMA isolation enforced by host IOMMU
- ▸ PCI proxy device resides on an emulated PCI bus
	- PCI Configuration Space is still emulated
	- ・ Other resources are typically passed through

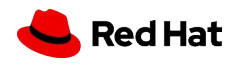

#### VFIO device implementation

- ▸ Develop and test PCI or PCI SR-IOV device
- ▸ Most existing PCI devices do not require changes to VFIO or QEMU, new devices should not require any changes

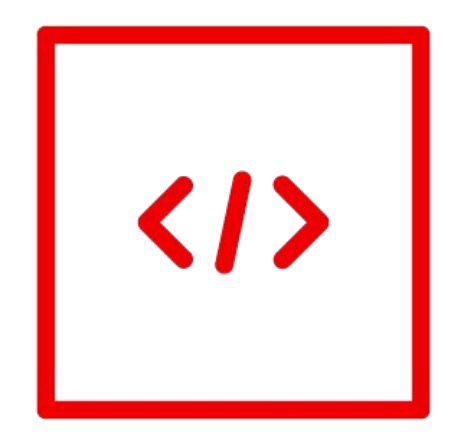

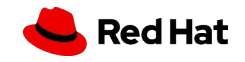

#### vhost-user

Since 2014

- ▸ Offload VIRTIO data path to a userspace process
- ▸ vhost-style ioctl commands over a UNIX domain socket
- ▸ VIRTIO control path handled by VMM
- ▸ Devices: vhost-user-net, vhost-user-blk, vhost-user-scsi, …
- ▸ Used for software-defined networking and storage, complex software devices like GPU or file system servers

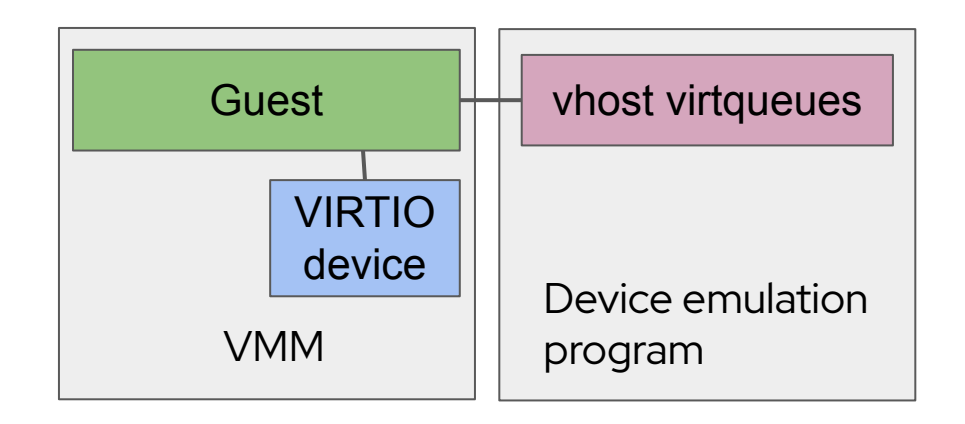

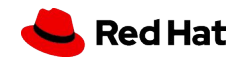

#### How vhost-user works

- ▸ Same ioeventfd and irqfd approach as vhost (kernel)
- ▸ Similar ioctls as vhost (kernel) but sent as message over UNIX domain socket
- ▸ Memory regions are shared using SCM\_RIGHTS file descriptor passing and mmap(MAP\_SHARED)

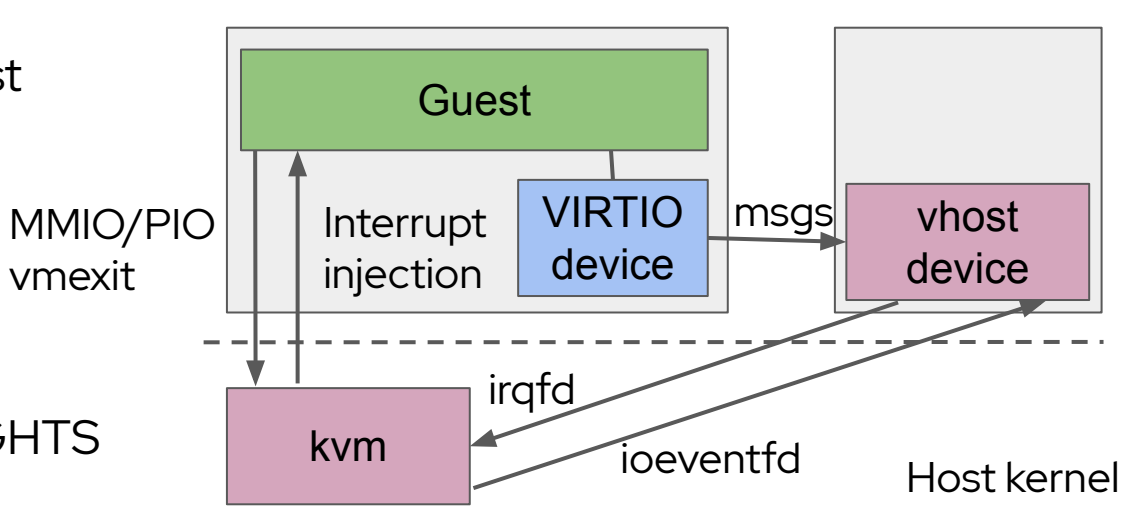

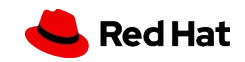

#### vhost-user device implementation

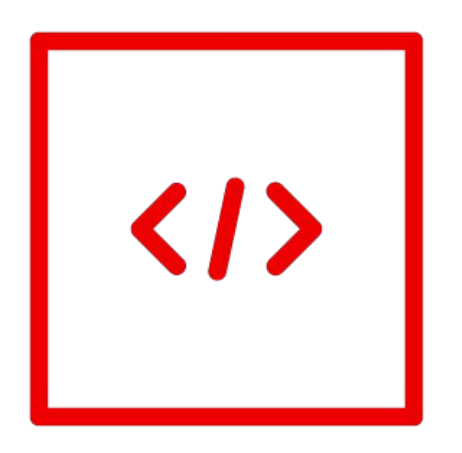

- ▸ libvhost-user
	- ・ C library with optional glib integration
- ▸ rust-vmm's vhost-user-backend
	- ・ Rust crate
- ▸ Add new protocol messages to vhost-user specification, if necessary

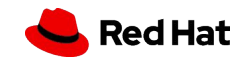

#### VFIO/mdev

#### Since 2016

- ▸ Software devices in host kernel that implement VFIO ioctls
- ▸ Appear to host userspace as VFIO devices
- ▸ Can pass through hardware resources or can emulation device functionality in software
- ▸ Can use IOMMU for DMA isolation of hardware
- ▸ Suitable for complex devices, software alternative to SR-IOV

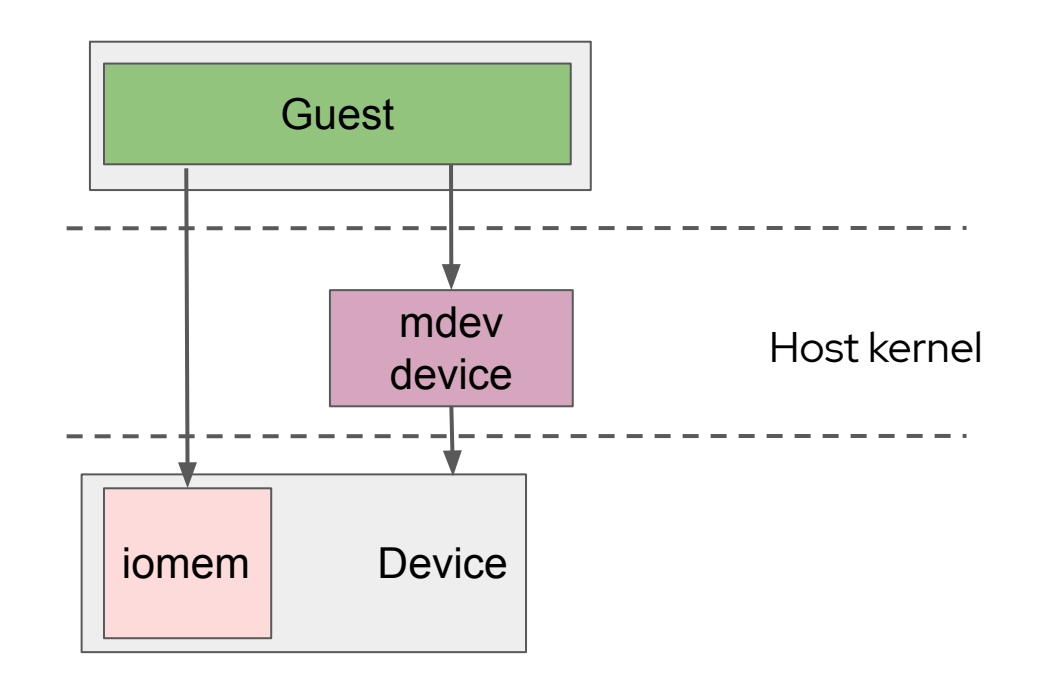

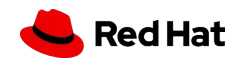

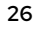

#### How VFIO/mdev works

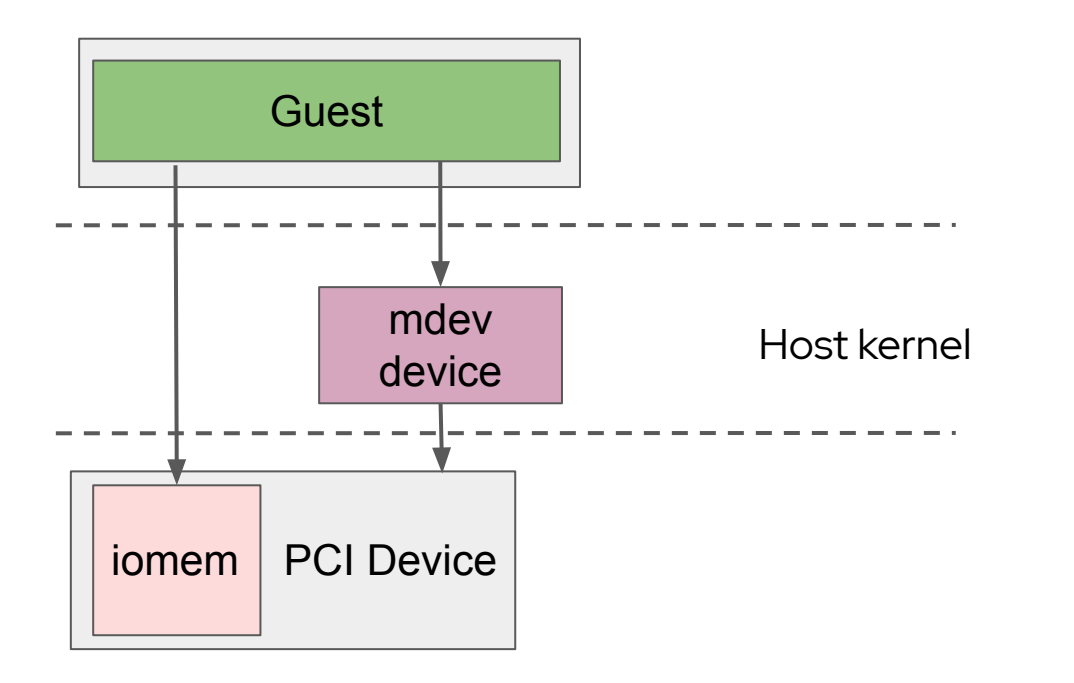

- ▸ mdev driver's ->ioctl() callback synthesizes VFIO ioctl responses
- ▸ VFIO\_REGION\_INFO\_FLAG\_MMAP and "sparse mmap" enable full or partial hardware passthrough
- ▸ Interrupts can be injected by the hardware or simulated by the software mdev driver
- ▸ mdev driver can enforce DMA isolation of hardware using IOMMU

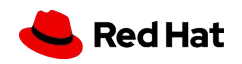

#### VFIO/mdev device implementation

- ▸ Develop a PCI device if hardware offload is desired
- ▶ Develop a Linux VFIO/mdev driver
- ▸ VMM accesses the device like a regular VFIO device, no code changes necessary

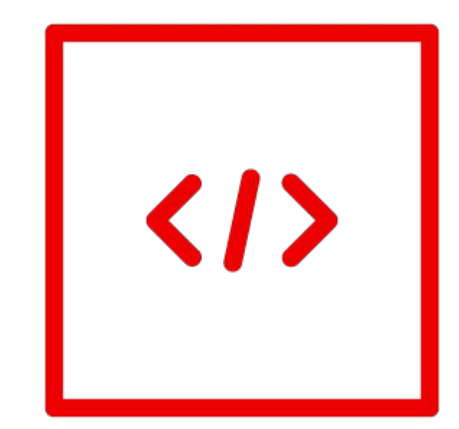

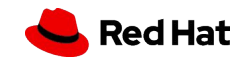

#### vfio-user

#### Currently in development

- ▶ PCI device emulation in userspace, maybe other busses in the future too
- ▸ VFIO-style ioctl commands over UNIX domain socket
- ▸ vhost-user-style design with shared memory and eventfds
- ▸ Software-defined networking and storage, complex software devices

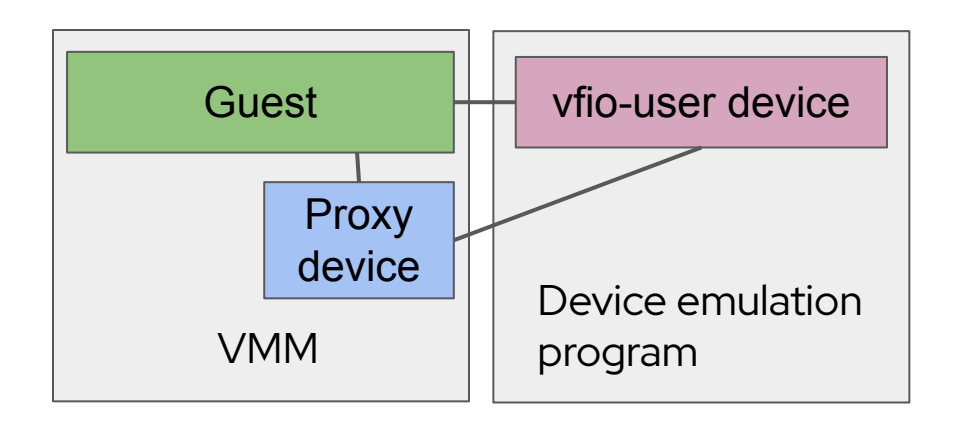

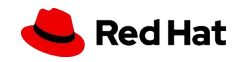

## How vfio-user works

- ▸ PCI BARs can:
	- a. Be mapped into guest
	- b. Use ioeventfd
	- c. Trap-and-emulate via a message
- ▸ Interrupts use irqfd
- ▸ Memory regions are shared using SCM\_RIGHTS file descriptor passing and mmap(MAP\_SHARED)

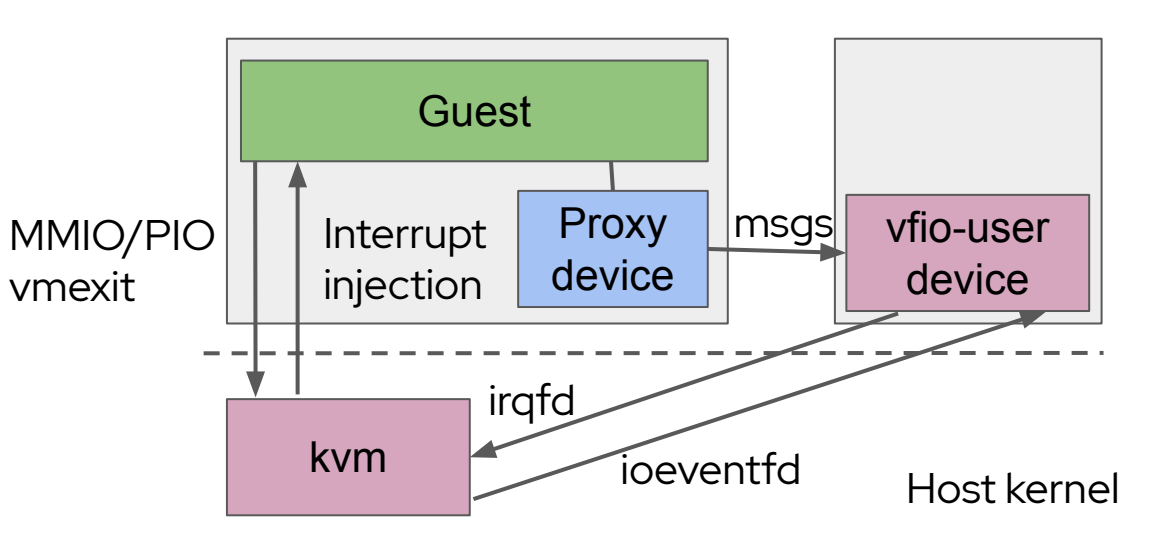

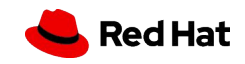

#### vfio-user device implementation

- ▸ libvfio-user
	- ・ C library
	- ・ Currently being used to develop QEMU and SPDK support

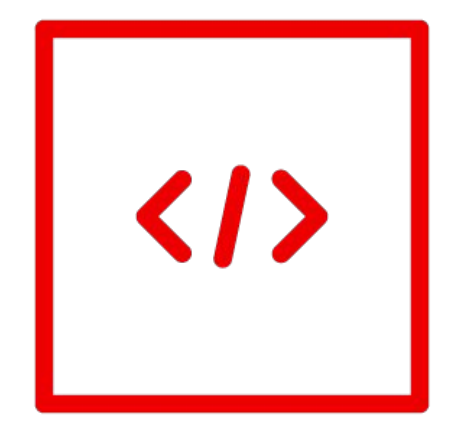

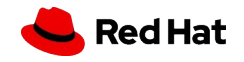

## vDPA

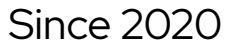

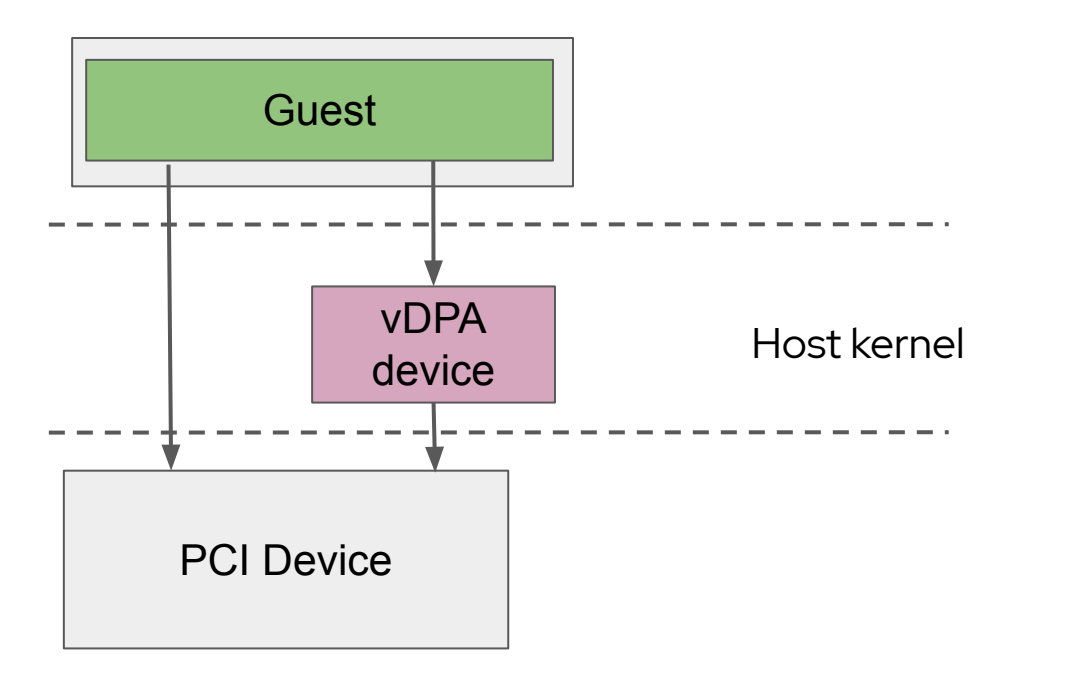

- ▸ Hybrid hardware/software VIRTIO devices
- ▸ Or pure software VIRTIO devices in host kernel
- ▸ Exposed to VMMs via vhost\_vdpa Linux driver
	- ・ Extended vhost (kernel) ioctl API
- ▸ Host applications/containers can access devices via virtio\_vpda Linux driver
- ▸ Suitable for SmartNICs, accelerators, etc

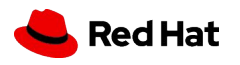

#### How vDPA works

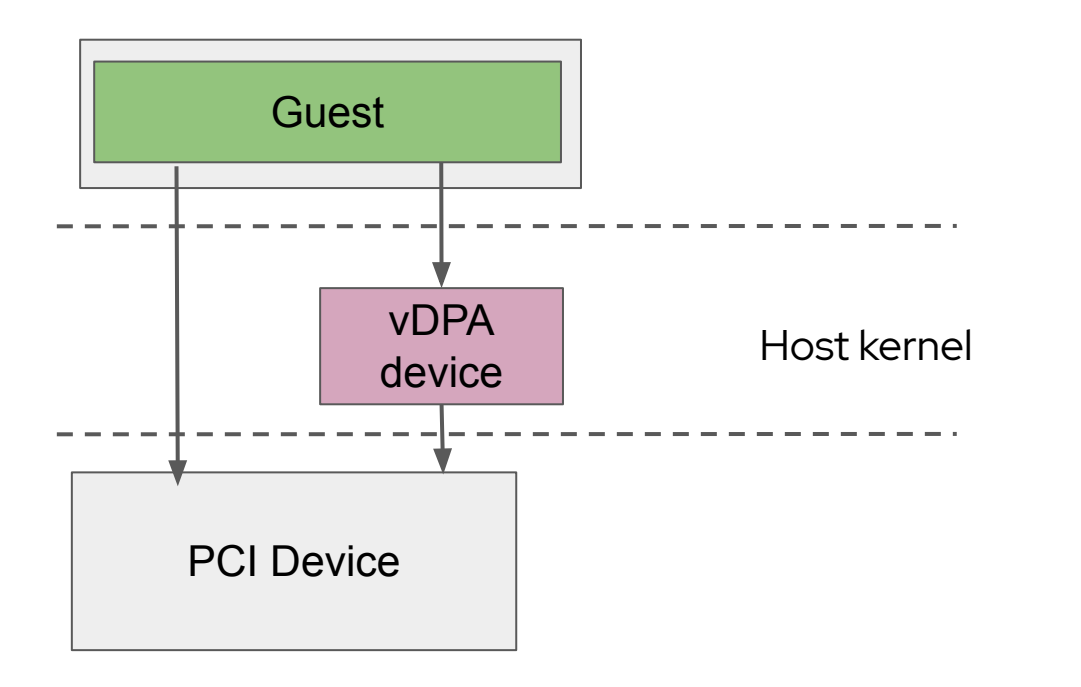

- ▸ Virtqueue doorbell register writes can be passed through directly to hardware or handled in software
- ▸ Interrupts can be injected by the hardware or simulated by the software vDPA driver
- ▸ Guest RAM mappings provided by VMM via vhost IOTLB API, including host IOMMU support for hardware passthrough

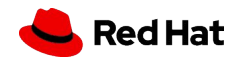

#### vDPA device implementation

- ▸ Develop a PCI device if hardware offload is desired
- ▸ Develop a Linux vDPA driver
- ▸ VMM needs vhost\_vdpa support, which is similar to vhost (kernel)

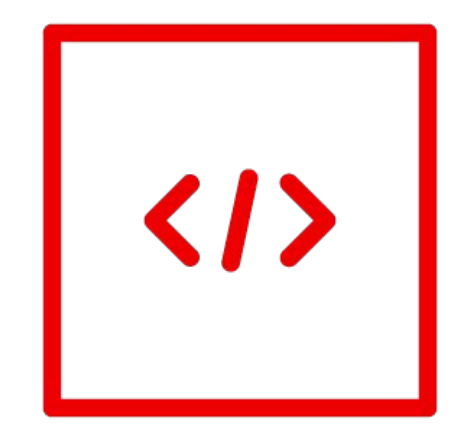

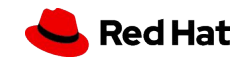

#### VDUSE

#### Currently in development

- ▸ Connects userspace devices to host kernel vDPA subsystem
- ▸ Devices can be attached to the host or exposed to guests via vhost\_vdpa
- ▸ Similar to vhost-user except host can also access devices
- ▸ Devices: virtio-blk

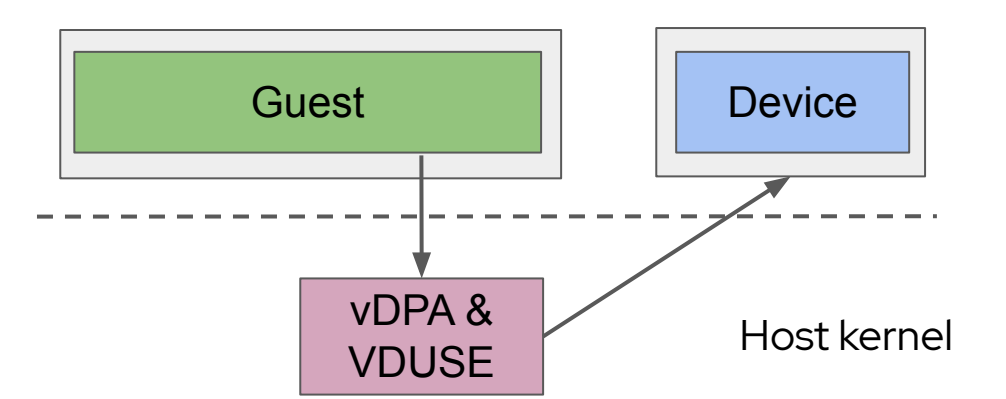

![](_page_34_Picture_7.jpeg)

#### How VDUSE works

![](_page_35_Figure_1.jpeg)

Host kernel

- ▸ Userspace device registers with host kernel VDUSE and vDPA subsystem
- ▸ ioeventfd signals vDPA and forwards to userspace eventfd when guest hardware access causes vmexit
- ▸ VDUSE ioctl injects interrupt

![](_page_35_Picture_6.jpeg)

#### VDUSE IOTLB API

![](_page_36_Figure_1.jpeg)

![](_page_36_Picture_2.jpeg)

#### VDUSE device implementation

- ▸ No libraries available yet, code against kernel ioctl API
- ▸ No VMM changes necessary if vDPA device is already supported
- ▸ Currently limited to virtio-blk devices but expected to support more vDPA device types in the future

![](_page_37_Picture_4.jpeg)

![](_page_37_Picture_5.jpeg)

## Choosing the appropriate solution

![](_page_38_Picture_54.jpeg)

![](_page_38_Picture_2.jpeg)

#### Choosing the appropriate solution (2)

**Security** 

#### Performance

Ease of

development Deployment cost

Hardware vs software implementation

Live migration VIRTIO or PCI

![](_page_39_Picture_8.jpeg)

#### Where to find out more

- ▸ All of these interfaces are open source
- ▸ Join the mailing lists and chat
- ▸ [kvm@vger.kernel.org](mailto:kvm@vger.kernel.org) & [qemu-devel@nongnu.org](mailto:qemu-devel@nongnu.org)
- ▸ More about technical requirements of out-of-process device interfaces: [https://blog.vmsplice.net/2020/10/requirements-f](https://blog.vmsplice.net/2020/10/requirements-for-out-of-process-device.html) [or-out-of-process-device.html](https://blog.vmsplice.net/2020/10/requirements-for-out-of-process-device.html)

![](_page_40_Picture_5.jpeg)

![](_page_40_Picture_6.jpeg)

# Thank you

Red Hat is the world's leading provider of enterprise open source software solutions. Award-winning support, training, and consulting services make Red Hat a trusted adviser to the Fortune 500.

![](_page_41_Figure_2.jpeg)

![](_page_41_Picture_3.jpeg)